## **APLIKASI PEMBELAJARAN MATERI ATMOSFER DAN HIDROSFER BERBASIS MULTIMEDIA**

### **(Studi Kasus : SMPN 13 Kupang Kelas VII)**

**No.564/WM.FT.H6/T.INF/TA/2017**

# **TUGAS AKHIR**

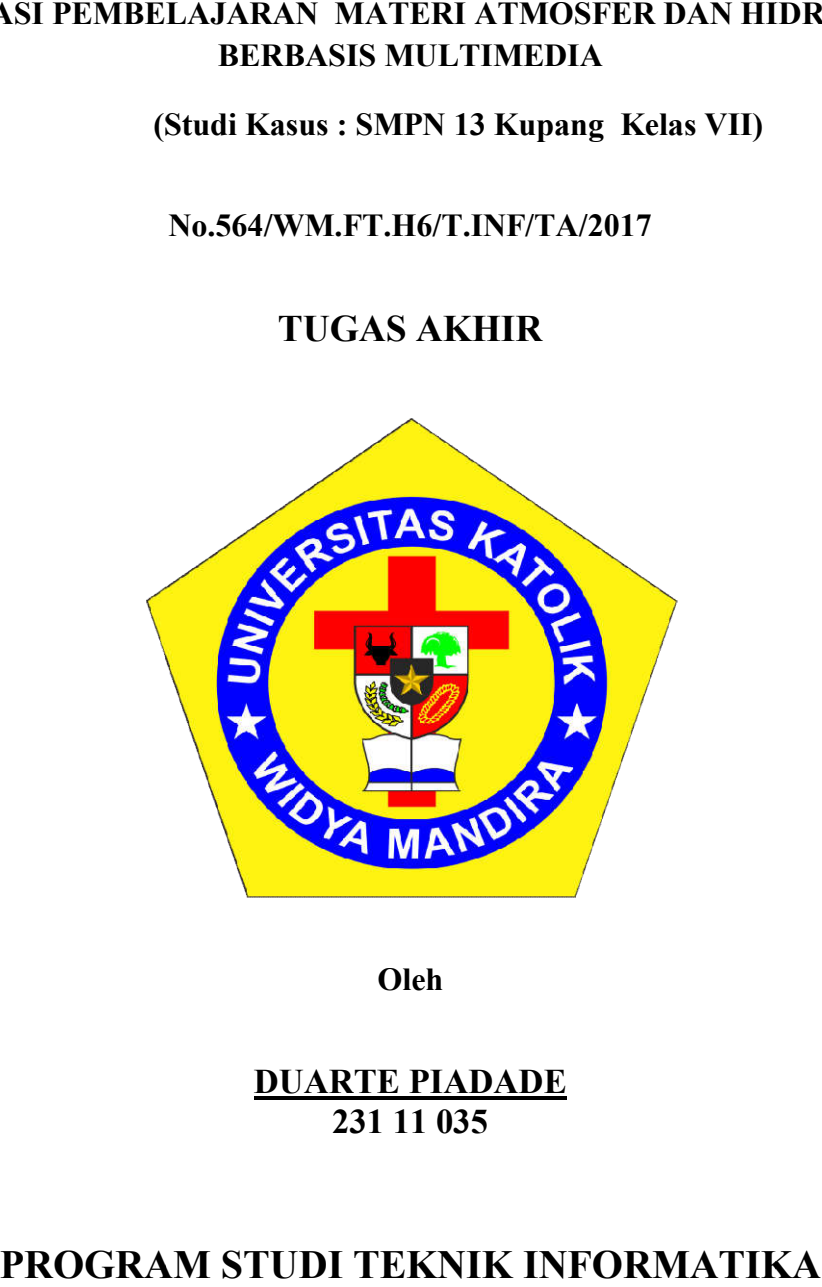

**Oleh**

**DUARTE PIADADE 231 11 035**

# **PROGRAM STUDI TEKNIK INFORMATIKA**

# **FAKULTAS TEKNIK**

## **UNIVERSITAS KATOLIK WIDYA MANDIRA KUPANG**

**2017**

### **HALAMAN PERSETUJUAN**

No.564/WM.FT.H6/T.INF/TA/2017

#### **TUGAS AKHIR**

### APLIKASI PEMBELAJARAN MATERI ATMOSFER DAN HIDROSFER

#### **BERBASIS MULTIMEDIA**

### **OLEH**

#### **DUARTE PIADADE**

#### 231 11 035

# **DIPERIKSA/DISETUJUI OLEH PEMBIMBING**

Di : Kupang

×

**Dosen Pembimbing I** 

**Tanggal** 

Emiliana Meolbatak, ST, MT

Mengetahui

Ketua Program Studi Teknik **Informatika UNIKA Widya Mandira Kupang** 

ana Meetbatak, ST, MT

**Mengesahkan** 

an Fakultas Teknik **Sidya Mandira Kupang** 

**D** Patrisius Batarius, ST, MT

ii

### **HALAMAN PENGESAHAN**

### No.564/WM.FT.H6/T.INF/TA/2017

#### **TUGAS AKHIR**

# APLIKASI PEMBELAJARAN MATERI ATMOSFER DAN HIDROSFER **BERBASIS MULTIMEDIA**

**OLEH** 

**DUARTE PIADADE** NO.REG: 231 11 035

Dosen Penguji I

Paulina Aliandu, ST, M.Cs

Dosen Penguji II

Patrisius Batarius ST,MT

Dosen Penguji II

Emiliana Meolbatak, ST, MT

**Ketua Pelaksana** 

Emiliana Meolbatak, ST, MT

iii

### **PERSEMBAHAN**

Dalam keterbatasan dan ketidak mampuan, Penulis selalu bergumul dalam pengharapan. Karena itu, sebagai ungkapan syukur dan rasa terima kasih, Penulis mempersembahkan karya ini kepada:

- Orang tua tercinta bapak Manuel Tavares dan ibu Celestina Pereira yang telah mencurahkan kasih sayang kepada penulis serta menantikan keberhasilan penulis.
- Sausdara-Saudari, kakak Filo, kk Cecilia, kk Nelson, kk Nina, kk Rio,kk Ansa, kk Lis, kk Okxi, kk Salvador, kk Kim, kk Nita tersayang serta seluruh keluarga besar (WERABIN) di Same Fatuberliu yang dengan tulus hati menantikan keberhasilan penulis.
- Teman –teman seperjuangan jurusan teknik informatika khususnya angkatan tahun 2011
- Teman-teman senasib (Reis, Thinyo, Regas, Nomis, Joy, Anay, Mega, Avy, Adven, Itho, Itha, Brian, Hengky, Yanurius, Yanto, Simson, Remy, Lopes dll) yang selalu mendukung penulis dalam doa serta dukungan kebersamaan selama penulis menyelesaikan skripsi ini
- \* Kepada semua pihak yang telah membantu serta mendukung selama pendidikan penulis.
- Almamaterku tercinta Universitas Katolik Widya Mandira Kupang

iv

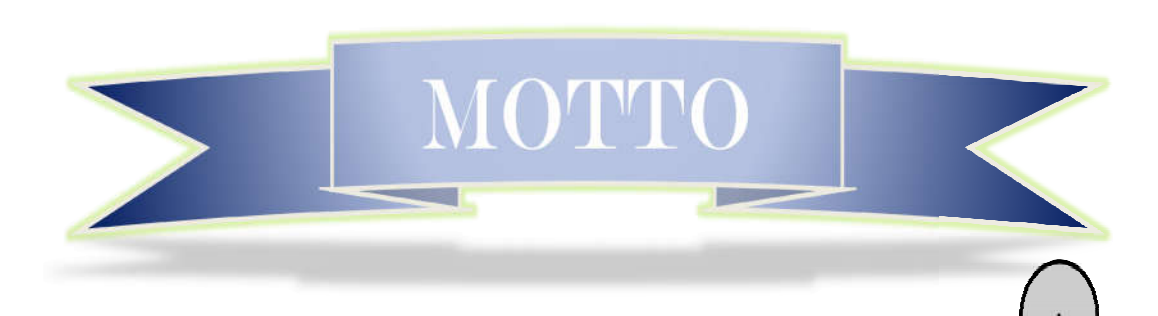

Intelligence is not the determinant of success, but hard work is the real determinant of your success.

(Kecerdasan bukan penentu kesuksesan, tetapi kerja keras merupakan penentu kesuksesan yang sebenarnya.)

# PERNYATAAN KEASLIAN KARYA

Yang bertanda tangan di bawah ini :

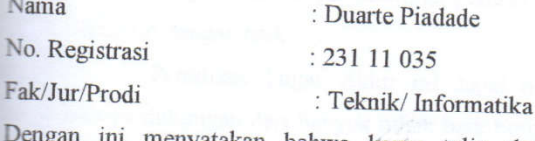

ini menyatakan bahwa karya tulis skripsi dengan judul "APLIKASI PEMBELAJARAN MATERI ATMOSFER DAN HIDROSFER BERBASIS MULTIMEDIA" adalah benar-benar karya saya sendiri. Apabila kemudian hari ditemukan penyimpangan, maka saya bersedia dituntut secara hukum...

Disyahkan/Diketahui, Meterai

Pembimbing I

Emiliana Megibatak, ST, MT

Kupang, Mei 2017

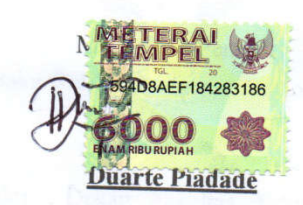

### **KATA PENGANTAR**

Puji syukur kehadirat Tuhan Yang Maha Esa karena atas berkat dan bimbingan kasih-Nya, sehingga penulis dapat menyelesaikan Tugas Akhir ini dengan baik.

Penulisan Tugas Akhir ini dapat berjalan dengan baik berkat adanya dukungan dari banyak pihak baik berupa dukungan moril maupun materil. Untuk itu pada kesempatan ini penulis hendak menyampaikan ucapan terima kasih yang tak terhingga kepada :

- 1. Tuhan Yesus Kristus yang selalu membimbing dan menggandeng tangan penulis untuk melangkah maju sampai ke tahap ini serta memberikan hikmat, akal budi dan pengetahuan sehingga tulisan ini dapat terselesaikan.
- 2. Pater Yulius Yasinto, SVD, MA, MSc selaku Rektor Universitas Katolik Widya Mandira Kupang.
- 3. Bapak Patrisius Batarius, ST,MT, selaku Dekan Fakultas Teknik Universitas Katolik Widya Mandira Kupang.
- 4. Ibu Emiliana Meolbatak ST.MT, selaku Ketua Program Studi Teknik Informatika.
- 5. Ibu Emiliana Meolbatak ST.MT, selaku dosen Pembimbing I yang telah membimbing penulis dengan penuh kesabaran dalam penyelesaian skripsi ini dan trima kasih untuk pemikiran-pemikiran hebat yang selalu dituangkan bagi penulis.
- 6. Seluruh Dosen serta Staf Karyawan Teknik Informatika Unwira Kupang
- 7. Teman-teman Mahasiswa/i Teknik Informatika Unwira Angkatan 2011, khususnya kelas A.
- 8. Orang tua tercinta Bapak Manuel Tavares dan Ibu Selestina Pereira, terima kasih untuk doa, kasih sayang dan kesabaran dalam memotivasi serta menantikan keberhasilan penulis.
- 9. Adik- adik tercinta dan semua keluarga besar yang selalu memberikan dukungan dan motivasi.
- 10. Opa dan Oma tercinta yang selalu mendukung penulis dan trima kasih untuk mutiara-mutiara indah yang selalu opa dan oma tanamkan dalam diri penulis.

Penulis menyadari bahwa tulisan ini masih jauh dari kesempurnaan oleh karena itu penulis membutuhkan saran dan kritik yang konstruktif sebagai bahan perbaikan. Semoga Skripsi ini memberikan manfaat bagi dunia pendidikan. Akhir kata penulis ucapkan banyak terima kasih.

Kupang, Maret 2017

### **ABSTRAK**

Atmosfer dan Hidrosfer menjadi suatu pembelajaran yang umum diajarkan di Sekolah Menengah Pertama (SMP). Jumlah tenaga pengajar untuk materi pembelajaran atmosfer dan hidrosfer sebanyak dua (2) orang. Sedangkan jumlah seluruh siswa-siswi pada SMPN 13 Kupang saat ini sebanyak 209 orang yang dibagi dalam tujuh kelas pembelajaran. Jumlah perbandingan ini menjadi permasalahan bagi pengajar karena pengajar sulit mempertahankan konsentrasi pada siswa selama pembelajaran berlangsung. Selain itu, materi atmosfer dan hidrosfer sulit dipahami siswa karena proses pembelajaran yang masih dijelaskan secara verbal dengan metode ceramah, yang menyebabkan kurangnya minat belajar, daya serap materi, serta pemahaman siswa terhadap materi pembelajaran. Hal tersebut berpengaruh pada hasil penilaian siswa yang cenderung menurun. Sumber utama pembelajaran materi atmosfer dan hidrosfer hanya diperoleh dari buku yang digunakan untuk pembelajaran materi atmosfer dan hidrosfer, hal ini menyebabkan siswa kurang memahami materi tersebut. Berdasarkan hal tersebut maka perlu dirancang sebuah media "Pembelajaran Atmosfer dan Hidrosfer Berbasis Multimedia" yang menarik yang dapat meningkatkan minat belajar dan daya serap serta membantu siswa-siswi dalam memahami materi pembelajaran yang disampaikan.

Metode penelitian yang digunakan dalam merancang aplikasi ini adalah metode tahapan pengembangan multimedia yang meliputi tahap *concept*  (Pengonsepan), *design* (Perancangan), *Material collecting* (Pengumpulan Bahan), *assembly* (pembuatan), *testing* (Pengujian), *distribution* (Distribusi). *Tools* yang digunakan adalah Macromedia Flash 8.

Aplikasi Pembelajaran Materi Atmosfer dan Hidrosfer ini diharapkan dapat dijadikan media pembelajaran alternatif yang dapat membantu siswa-siswi dalam meningkatkan minat belajar, daya serap materi serta pemahaman terhadap materi pembelajaran atmosfer dan hidrosfer.

### **Kata Kunci:Multimedia Pembelajaran,Atmosfer, Hidrosfer,** *Macromedia Flash8*

### **ABSTRACT**

*The atmosphere and the hydrosphere into a common learning taught in middle school (JUNIOR HIGH). The number of teachers to study the atmosphere and hydrosphere material as much as two (2) people.While the total number of students on a SMP 13 current Mussel as much of the 209 people who were divided into seven class learning. The number of these comparisons become problems for teachers because teaching it difficult sustain concentration on students for learning to take place. In addition, the material of the atmosphere and hydrosphere elusive students because the learning process that still described verbally by the method of lectures, which caused the lack of interest in learning, absorption material, as well as the understanding of the students towards the learning material. It is influential on the outcome of the assessment of students who tend to decrease. The main source of learning material on the atmosphere and hydrosphere are just retrieved from the book used for learning material of the atmosphere and hydrosphere, it causes the students to understand the material. Based on the foregoing it is necessary designed a media "Learning atmosphere and Hydrosphere Based Multimedia" interesting that can enhance the learning interest and absorption as well as help the students in understanding the learning material presented.*

*Research methods used in the design of this application is the method of multimedia development phases which include the stage of concept, design, Material collecting, assembly, testing, distribution. The tools used are Macromedia Flash 8.*

*The application of learning material on the atmosphere and Hydrosphere is expected to be used as a medium of learning alternatives that can assist students in increasing interest in learning, absorption materials as well as an understanding of the learning material of the atmosphere and hydrosphere.*

### *Keywords: Multimedia Learning, Atmosphere, Hydrosphere, Macromedia Flash 8*

## **DAFTAR ISI**

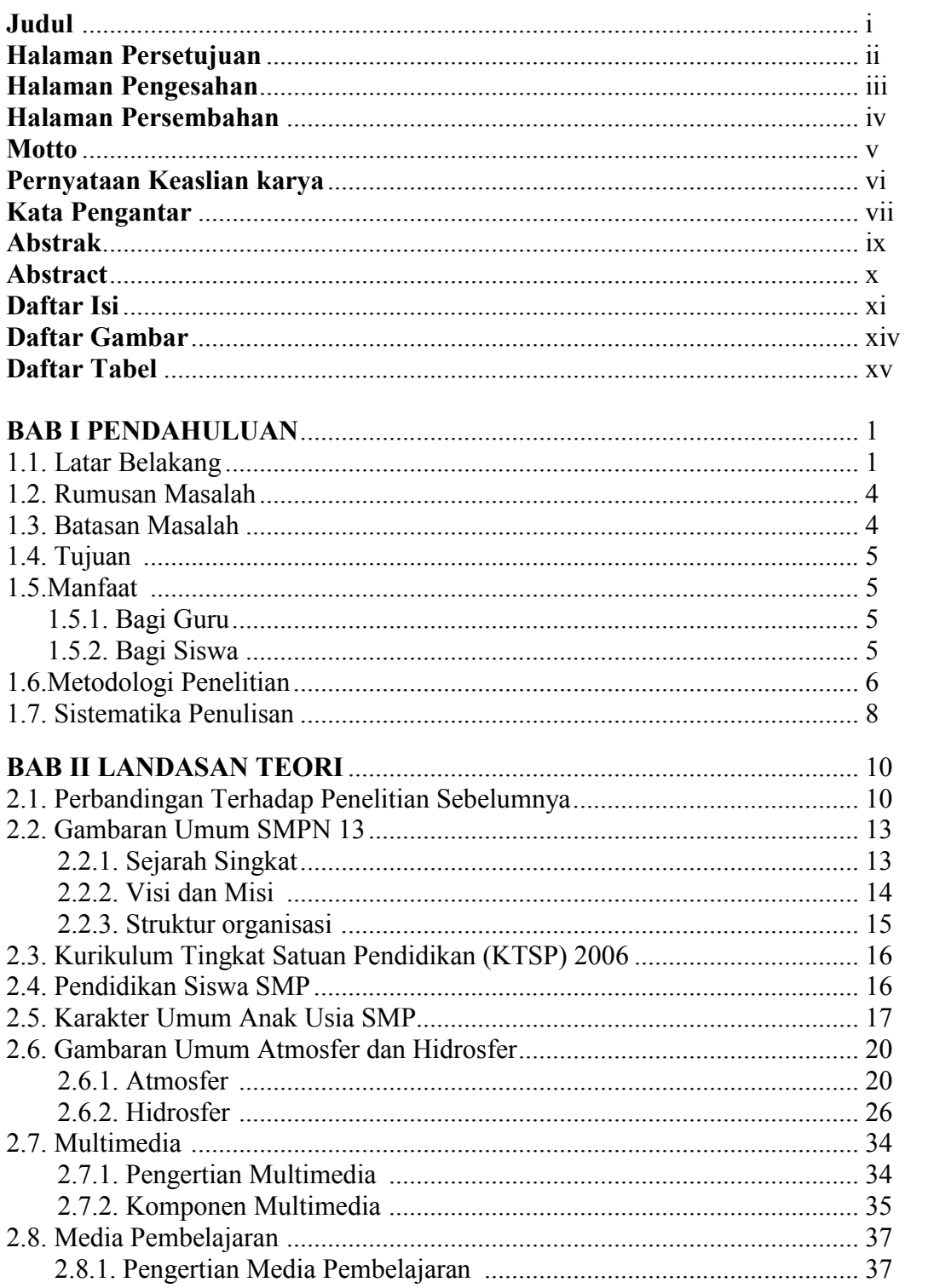

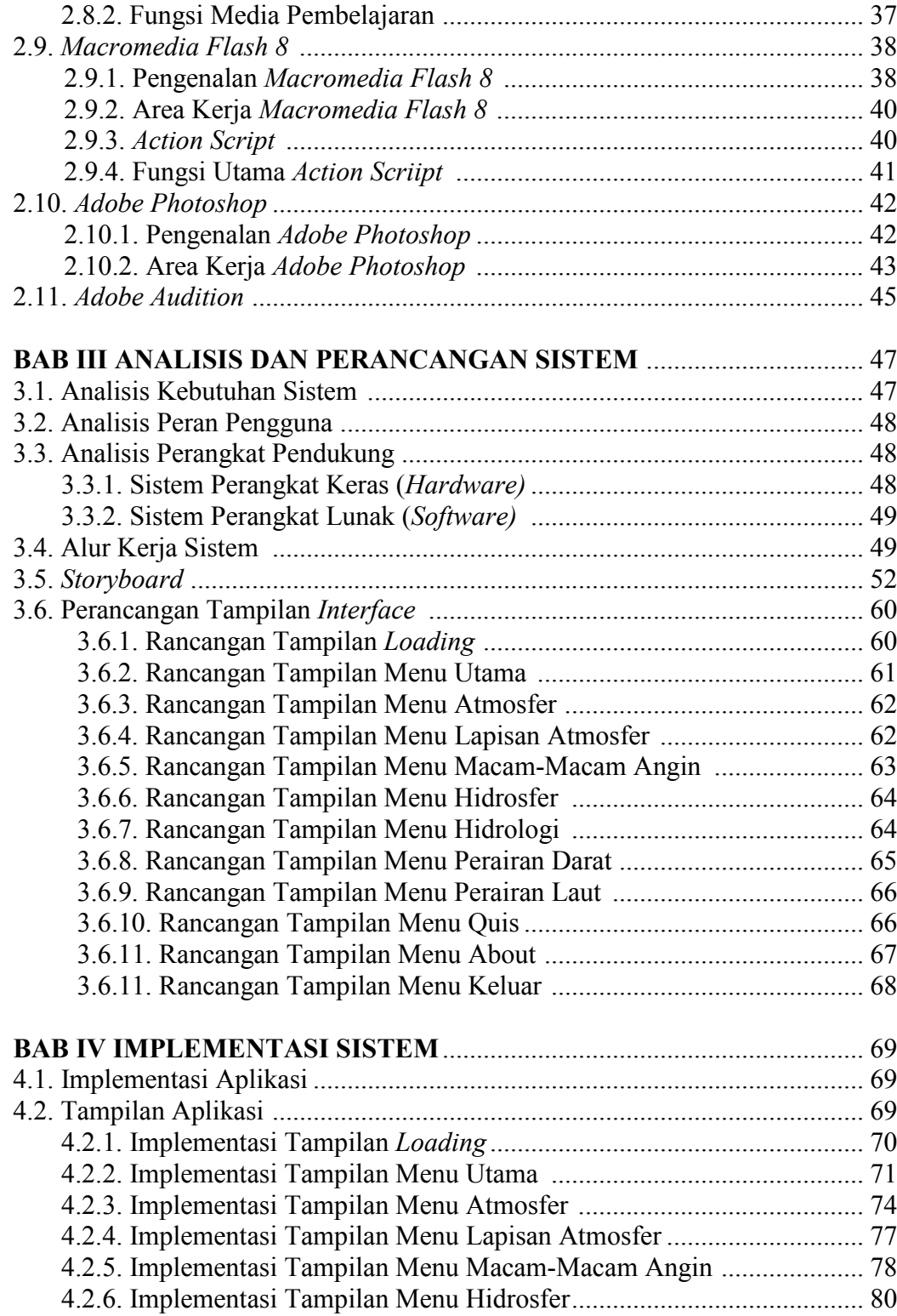

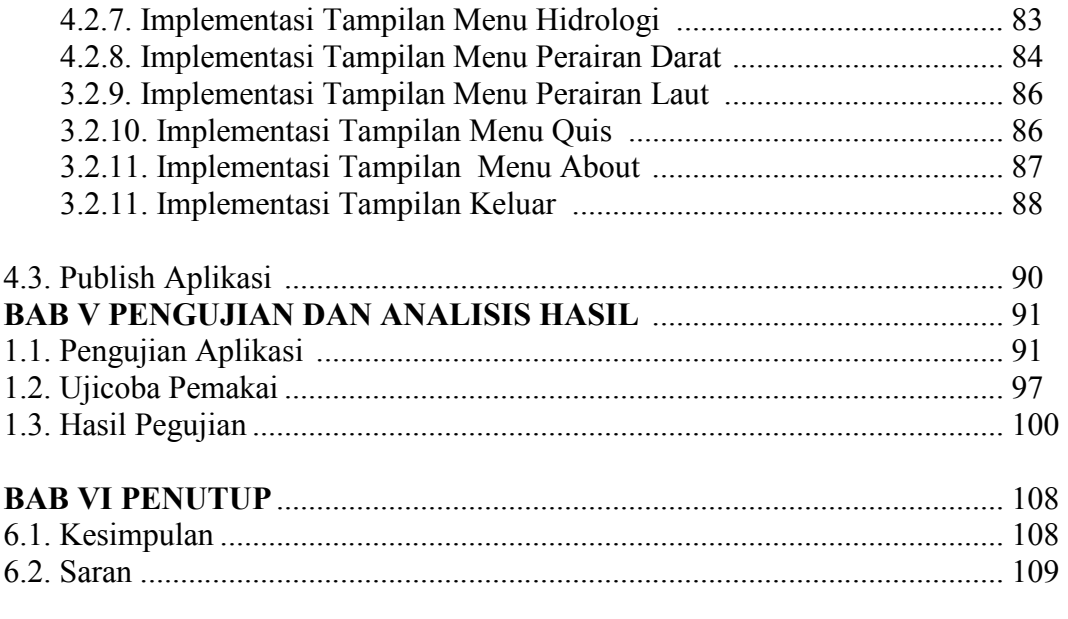

## **DAFTAR PUSTAKA**

## **DAFTAR GAMBAR**

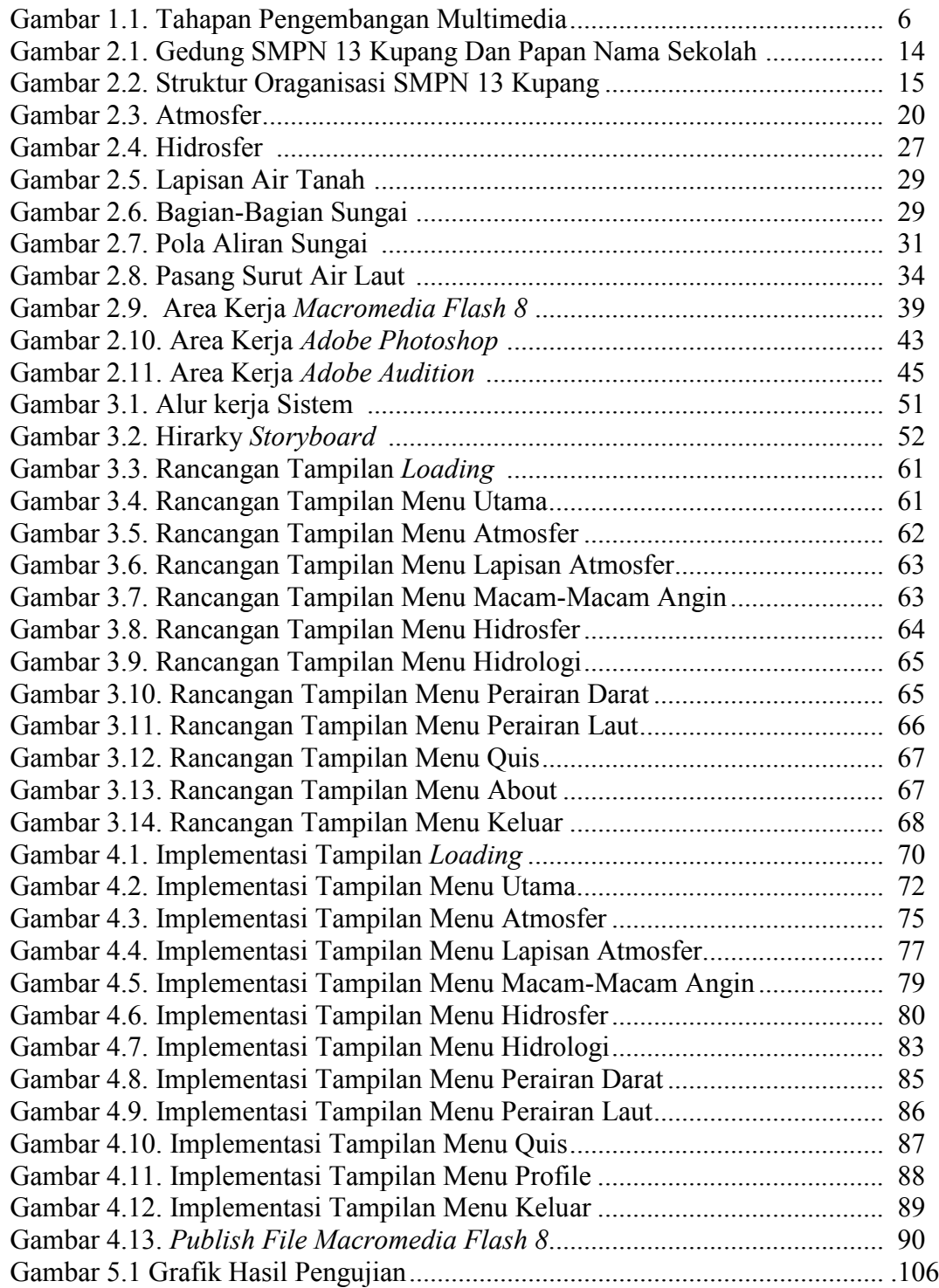

## **DAFTAR TABEL**

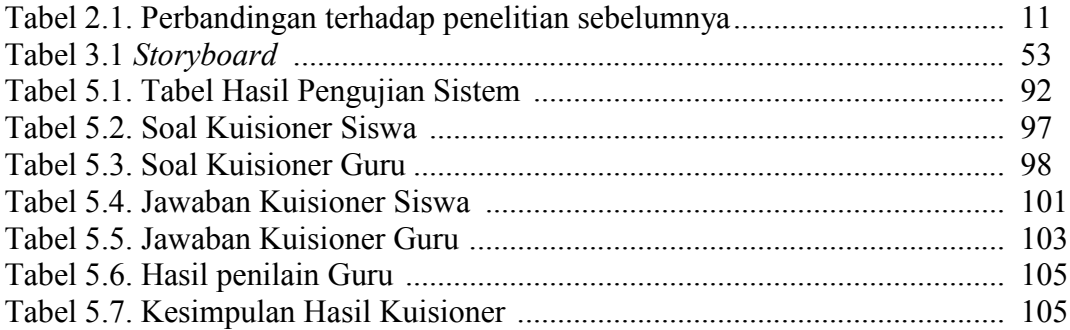